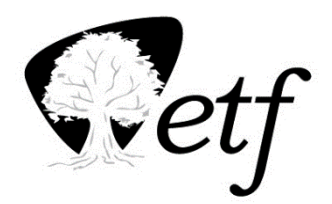

## **New Employee Benefit Checklist**

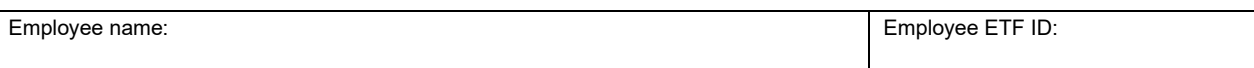

Use this form to determine eligibility, distribute forms, and provide due dates to a new employee for all ETFadministered benefits. Keep this completed copy for your records. ETF does not need a copy.

## **Step 1: Determine WRS Eligibility**

application on the <u>ETF Web Applications for Employers t</u>o determine WRS eligibility. Use Chapter 3 of the *[WRS Administration Manual](https://etf.wi.gov/resource/wisconsin-retirement-system-administration-manual)* (ET-1127) and the *Previous Service and Benefit Inquiry* 

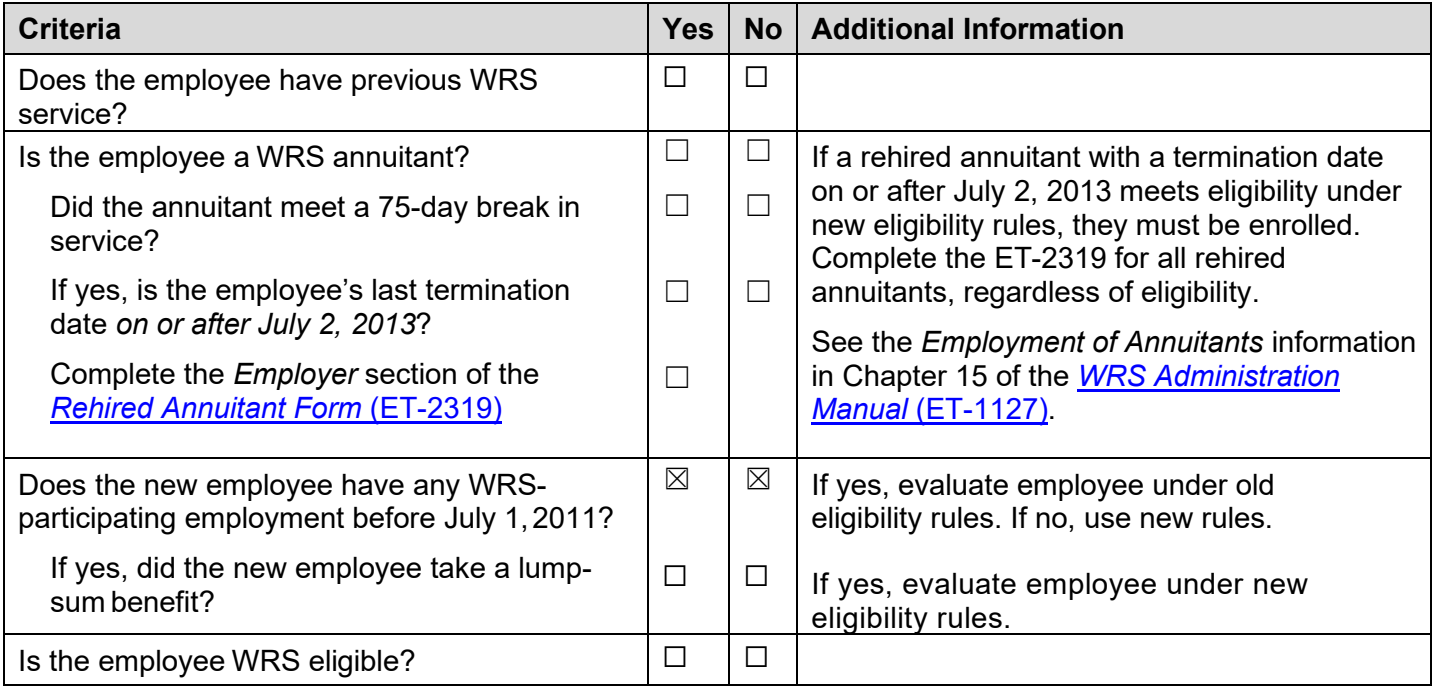

## **Step 2: Eligible Employee Only — Provide WRS Benefit Information and Submit Enrollment**

Employers may either print or provide links to the forms [online](https://etf.wi.gov/publications) or order hard copies [here.](https://trust.etf.wi.gov/ETFMailWeb/etf/internet/formorder/ETFEmployerOrderForm.jsp)

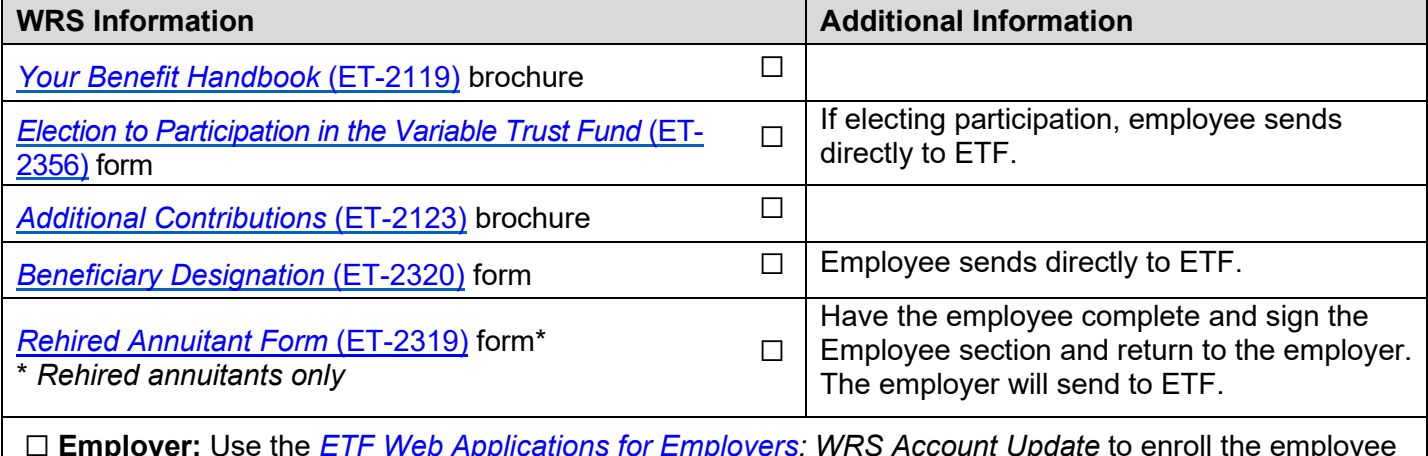

 using transaction code **P060 – WRS Enrollment**. ☐ **Employer:** Use the *[ETF Web Applications for Employers:](https://etf.wi.gov/employers/wisconsin-retirement-system/etf-web-applications-employers) WRS Account Update* to enroll the employee **Step 3: Eligible Employee Only — Provide ETF-Administered Insurance and Optional Benefit Information**  If the employer participates in the ETF-administered benefit program(s), track dates and materials to distribute below. Employers may either print or provide links to the forms online at [etf.wi.gov](https://etf.wi.gov) or order hard copies [here.](https://trust.etf.wi.gov/ETFMailWeb/etf/internet/formorder/ETFEmployerOrderForm.jsp)

The employee must submit all applications to employer within 30 days of hire date.

 $\Box$  Check here if the employer does not participate in any ETF-administered insurance benefits

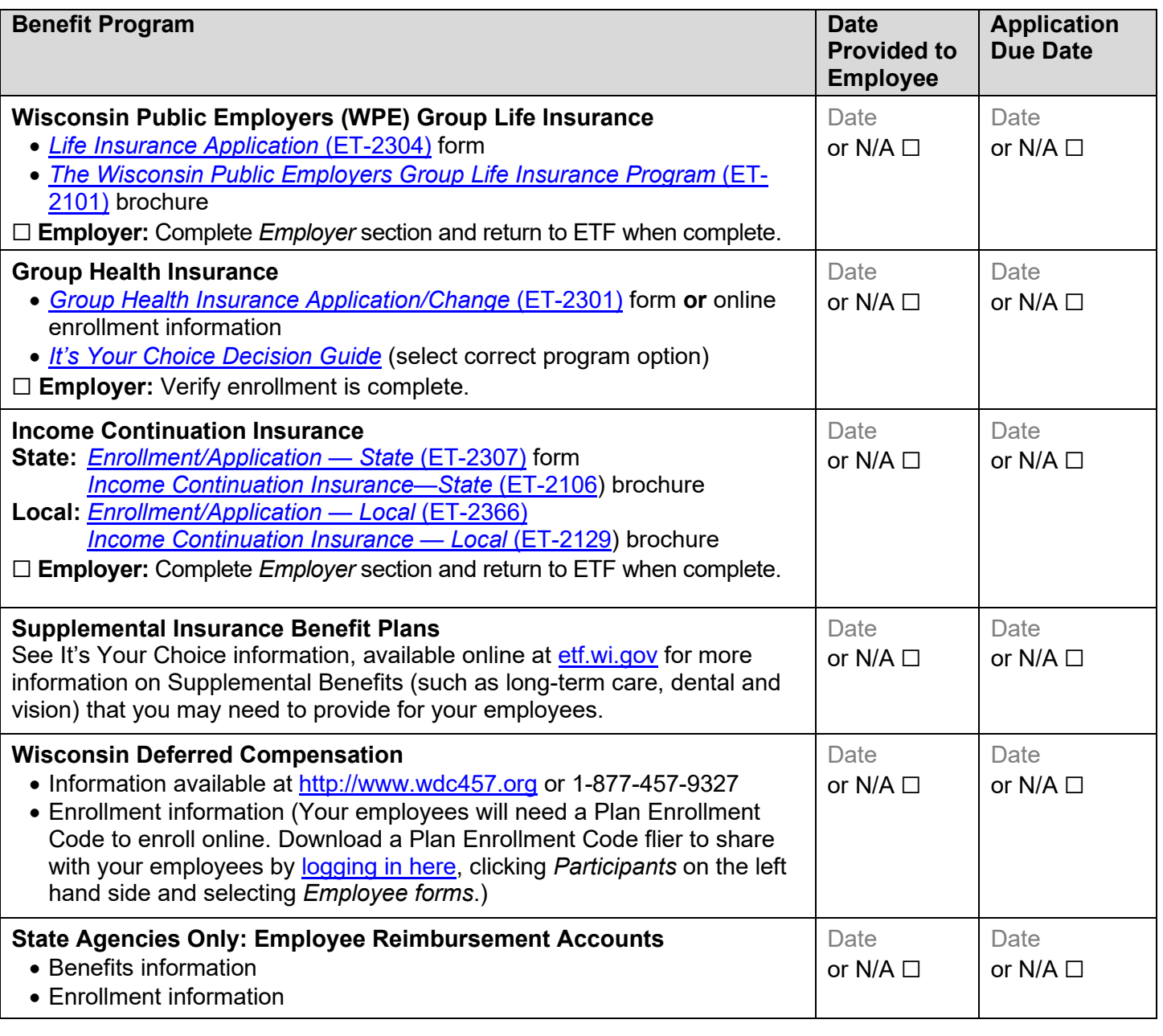

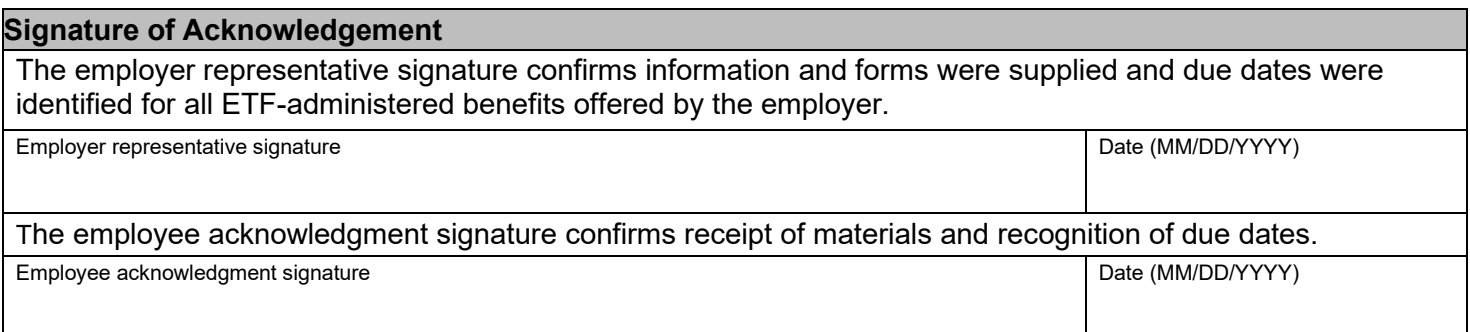